## POLÁRIS, DERÉKSZÖGŰ ÁTSZÁMÍTÁS SZÁMOLÓGÉPPEL

A legtöbb tudományos számológépen megtalálható a geodéziában nagyon gyakran szükséges poláris és derékszögű koordináta rendszer közötti átszámítás. Sokat egyszerűsíthetünk a számításainkon, ha jól tudjuk ezt kezelni. Sajnos azonban az eltérő számítógépeken más-más logikával működik az átszámítás. Nézzünk meg röviden néhány típust!

A poláris és derékszögű koordináta rendszerre angolul a polar/rectangular coordinate system kifejezést használhatjuk, a legtöbb számítógépen ebből jön az átszámításhoz használható parancs neve, ami lehet Pol, Rec, P→R, R→P, P→Rx, P→Ry, más esetekben a poláris koordinátákra utaló r (sugár) és  $\Theta$  (szög) szerepel, mint  $\rightarrow$ r $\Theta$  és  $\rightarrow$ xy.

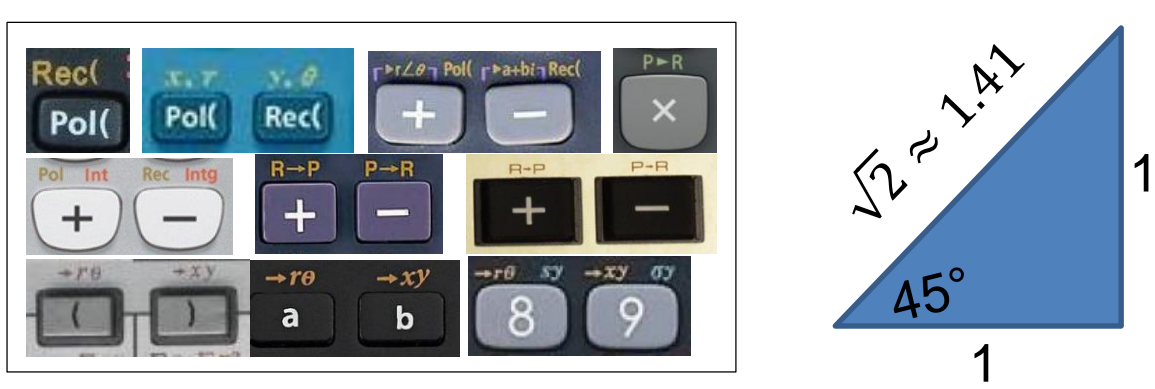

Számoljuk át az  $\Delta x = 1$ ,  $\Delta y = 1$  derékszögű koordináta rendszerben megadott adatokat poláris koordináta rendszerbe (r=1.41,  $\Theta$  = 45°)!

Geodéziai koordináta rendszer esetén először a  $\Delta x$  majd  $\Delta y$  megadása történik. Végeredményül a távolságot és a szöget kapjuk, a szöget -180° és +180° között. Ha a poláris átszámítást használtuk a gépen és negatívra jön ki egy szög, akkor 360°-ot hozzá kell adjunk! Nézzünk néhány példát a számológépes megvalósításra!

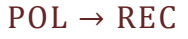

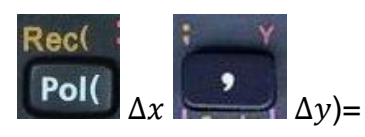

A vessző lehet külön gombon, vagy egy másik gomb felett shift, 2nd vagy alpha gomb

használatával<sup>.</sup>

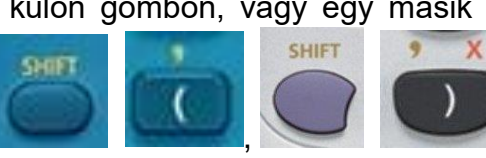

Az eredmények vagy az X,Y vagy az E,F memóriába kerülnek általában tárolásra, amiket többnyire a shift, 2nd vagy alpha gomb használatával lehet előhozni.

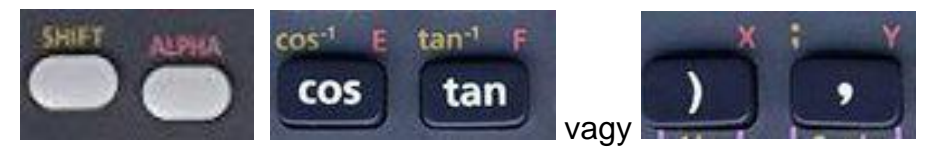

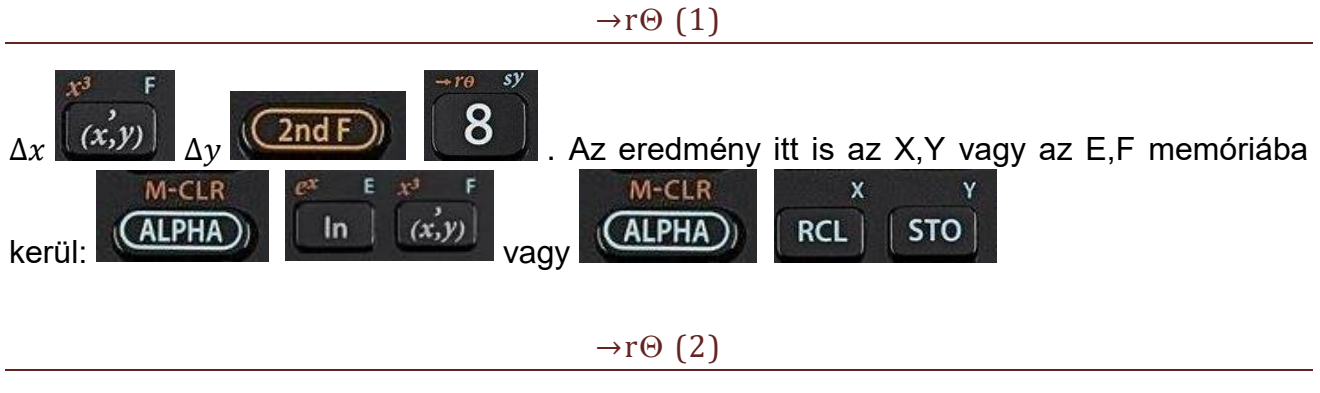

Amennyiben a, b gombok is szerepelnek, akkor a megadás a következőképp is történhet:

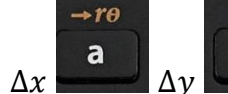

 $\rightarrow x1$  $\mathbf b$  $\Delta x$  , majd a poláris átszámításhoz

2nd F

a

Az eredmények itt vagy az a és b gombok megnyomásával hozhatók elő, vagy kerülhet itt is X,Y vagy E,F memóriába az eredmény (lásd korábban).

## $R\rightarrow P(1)$

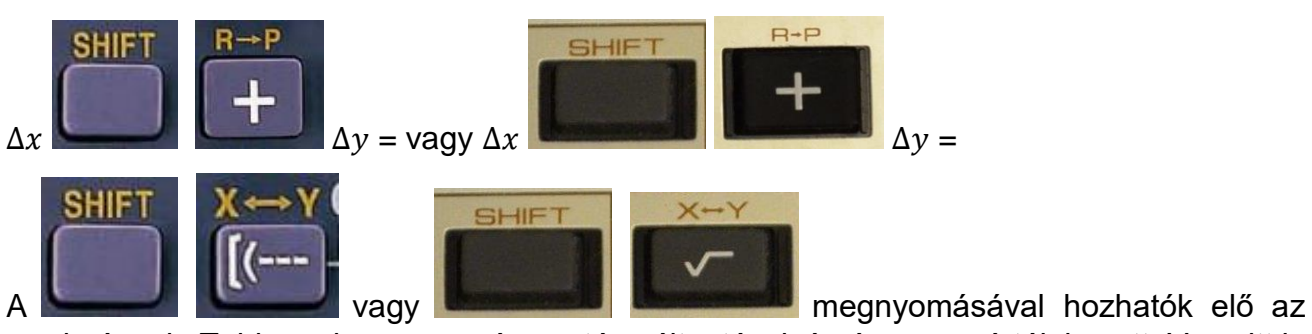

eredmények. Többszöri megnyomás esetén vált a távolság és a szögérték között. Vagy itt is X,Y vagy E,F memóriába kerülnek az eredmények (lásd korábban).

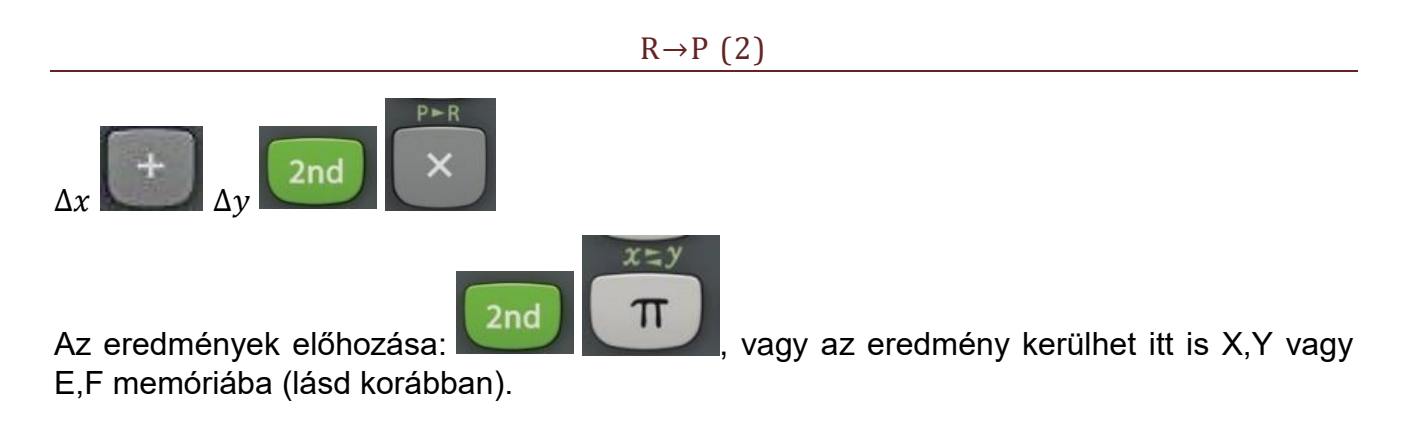